## PA-PV-005 Reisekosten auszahlen

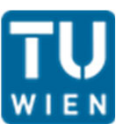

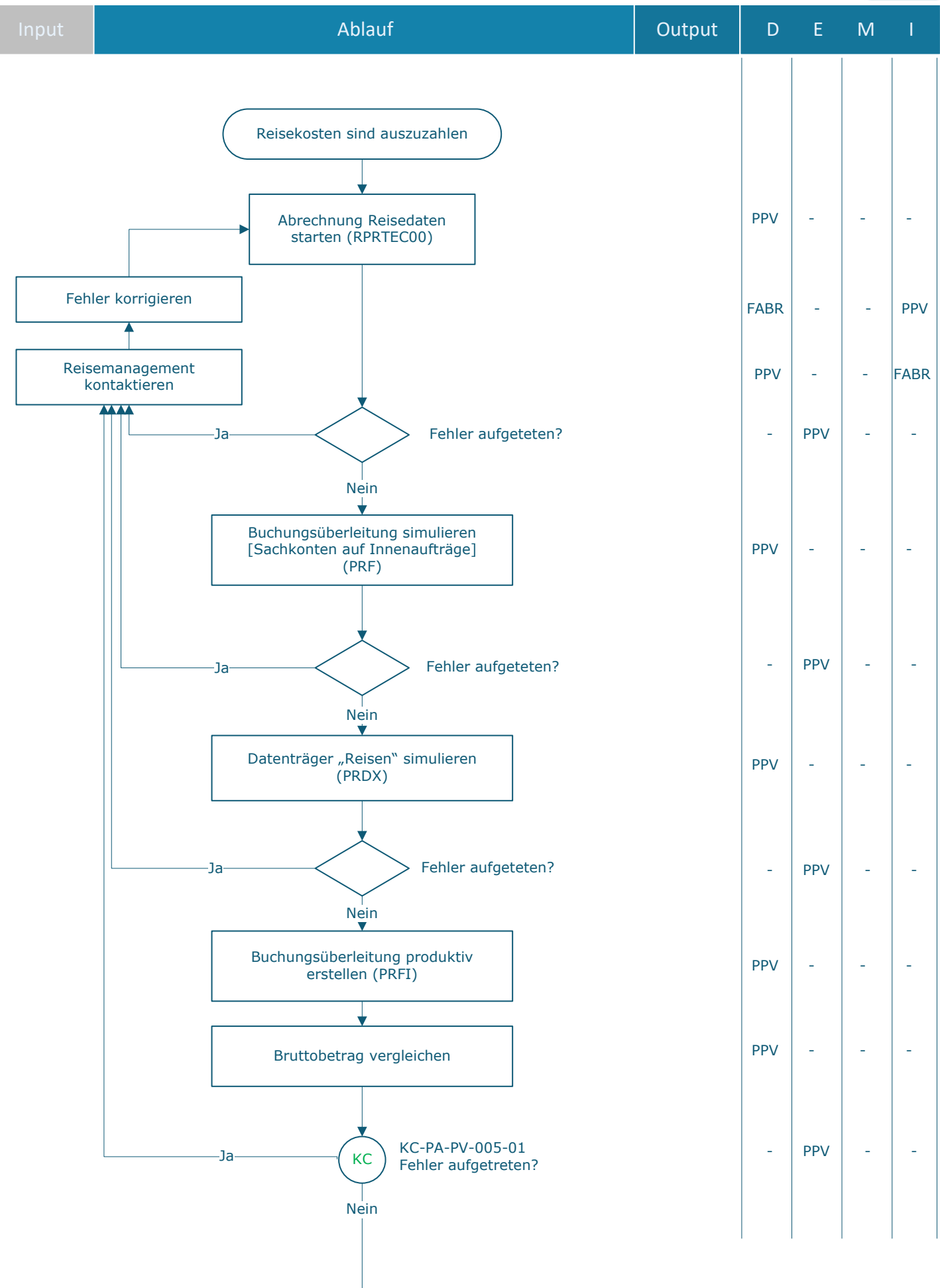

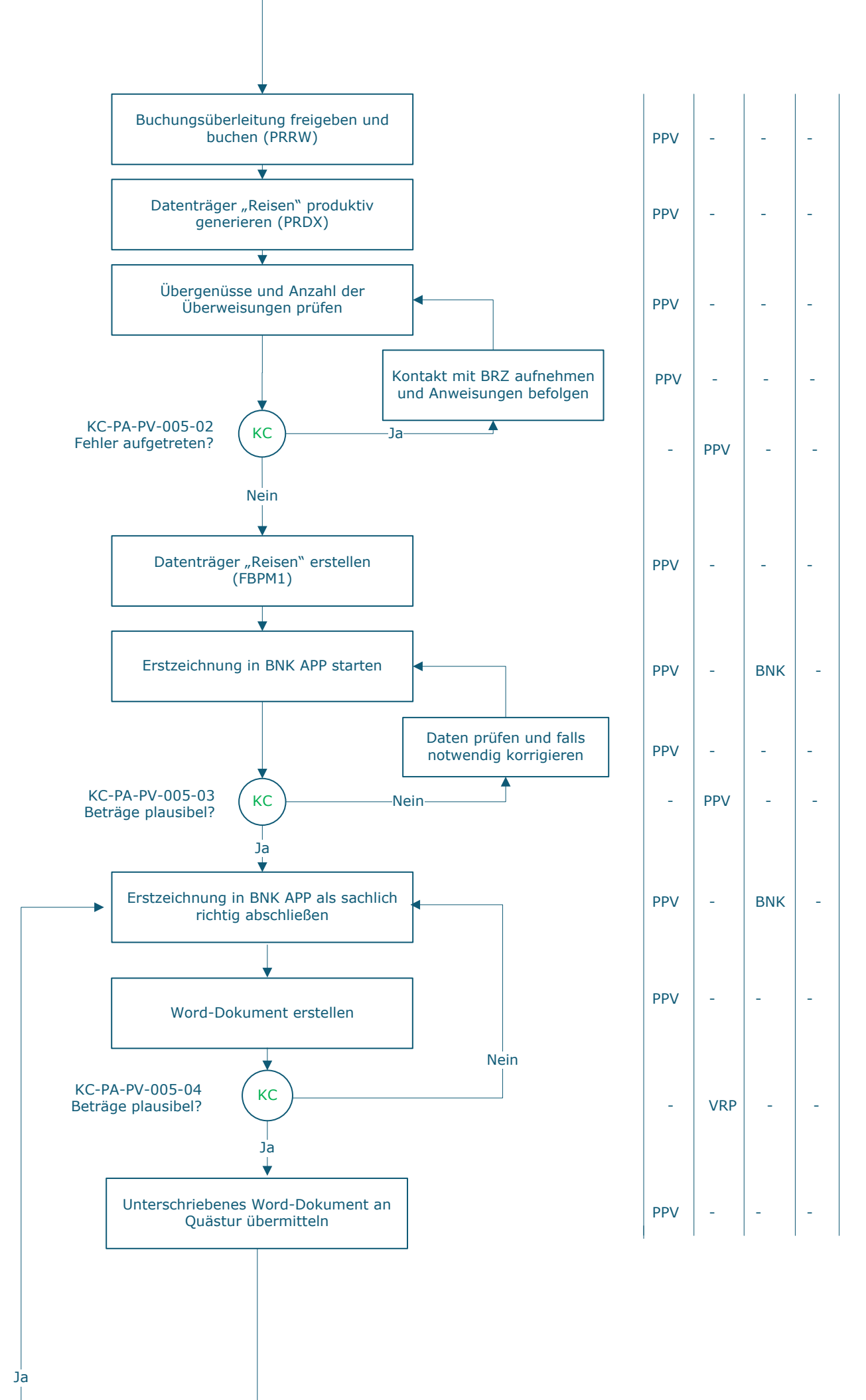

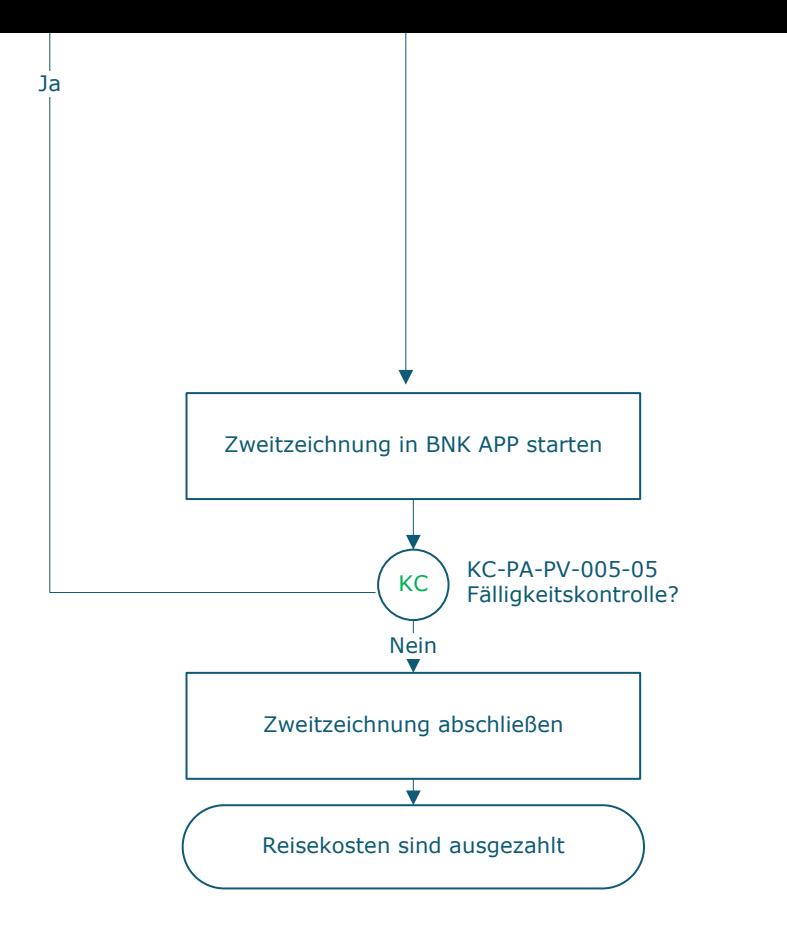

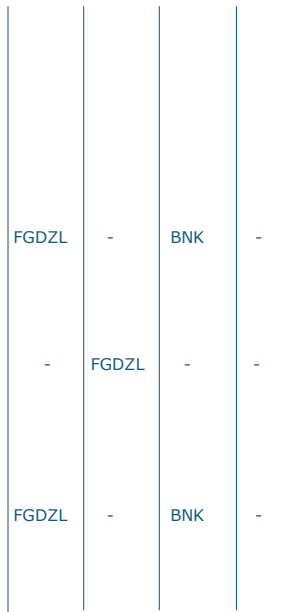

## **Legende**

D … Durchführung E … Entscheidung M … Mitarbeit I … Information

**KC** … Key Control

BNK … BNK APP

FABR …. Finanzen | FAB Leitung Anlagenbuchhaltung und Reisemanagement PPV … Personaladministration | FAB HR Prozessmanagement und Personalverrechnung VRP … Vizerektor\_in für Personal FGDZL … Finanzen | FAG Girokontenbetreuung, Debitorenbuchhaltung und Zahlungsverkehr Leitung

## **Prozessinformation**

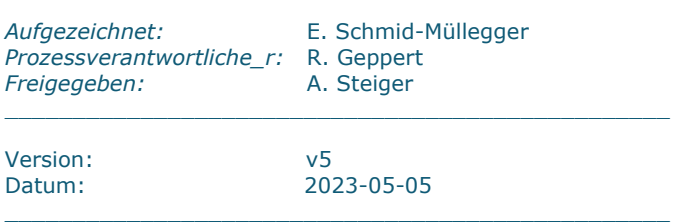

\_\_\_\_\_\_\_\_\_\_\_\_\_\_\_\_\_\_\_\_\_\_\_\_\_\_\_\_\_\_\_\_\_\_\_\_\_\_\_\_\_\_\_\_\_\_\_\_\_

 $\_$  , and the set of the set of the set of the set of the set of the set of the set of the set of the set of the set of the set of the set of the set of the set of the set of the set of the set of the set of the set of th

 $\_$  , and the set of the set of the set of the set of the set of the set of the set of the set of the set of the set of the set of the set of the set of the set of the set of the set of the set of the set of the set of th

 $\_$  , and the set of the set of the set of the set of the set of the set of the set of the set of the set of the set of the set of the set of the set of the set of the set of the set of the set of the set of the set of th